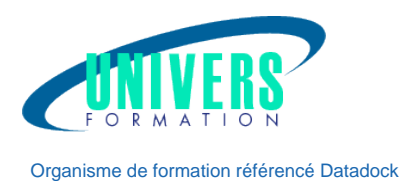

# Windows Server 2016 - Active **Directory**

UNIVERS FORMATION Sarl - N° SIRET 800 600 116 00019 - APE 8559A - N° TVA intra FR44800600116 N° de déclaration 72 33 09329 33 auprès du préfet de région Nouvelle Aquitaine - Ce numéro d'enregistrement ne vaut pas agrément de l'état Bordeaux-La Rochelle-Nantes-Poitiers-Angoulême-Limoges-Toulouse-Pau-Bayonne-Paris-Lyon-Montpellier-Perpignan Siège administratif / Tél.: 05 24 61 30 79 - 5 rue Sully - 33140 Villenave d'Ornon - Numéro agrément TOSA: 5V843 www.univers-formation.fr / contact@univers-formation.fr

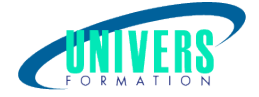

## Objectifs de la formation :

Implémenter et configurer les services d'annuaire Active Directory. Industrialiser le paramétrage des postes et des serveurs avec les GPO. Sécuriser le réseau avec les stratégies de groupe.

### Pré-requis :

Connaître les fondamentaux des réseaux TCP/IP et de l'administration serveurs.

### Moyens et méthodes pédagogiques :

Les prestations de formation sont assurées par des formateurs professionnels qui utilisent des moyens pédagogiques adaptés.

En amont de la formation :

Si besoin, nous auditons les stagiaires afin de constituer des groupes homogènes Dans le cadre de session intra entreprise, les formateurs adaptent les programmes et animent des formations spécifiques sur site afin de répondre à vos besoins spécifiques.

Pour un bon suivi du stage, le stagiaire dispose d'un ou plusieurs supports de cours.

Après le stage :

Le stagiaire dispose d'une évaluation globale du stage. Les formateurs partagent leurs expériences dans un but d'amélioration continue.

### Modalités d'évaluation :

Evaluation à chaud par le biais de travaux pratiques.

### Movens techniques :

Salle(s) de cours équipée(s) des moyens audiovisuels avec le matériel adapté à la formation (si besoin, ordinateur par stagiaire).

### Public :

Administrateurs Systèmes chargés de l'implémentation et de la maintenance des services d'annuaire.

Durée : Référence : Type de formation :

4 jours PRO-WIN-0033 Formation qualifiante

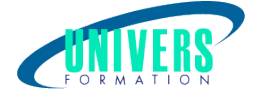

## Programme de la formation

#### 1. Présenter les services de domaine Active Directory (ADDS)

Généralités Active Directory et gestion des identités et des accès Découvrir les composants et concepts d'Active Directory Installer les services de domaine Active Directory

#### 2. Administrer efficacement Active Directory

Utiliser les composants logiciels enfichables Active Directory Personnaliser les consoles Rechercher les objets dans Active Directory Utiliser les commandes PowerShell pour administrer ADDS

#### 3. Gérer les utilisateurs

Créer et administrer les comptes utilisateurs Définir les attributs des objets utilisateurs Automatiser la création des comptes d'utilisateur (Scripts)

#### 4. Gérer les groupes

Créer, modifier et supprimer des groupes Optimiser la gestion des groupes

#### 5. Prendre en charge les comptes d'ordinateur

Créer et joindre les ordinateurs au domaine Administrer les objets

#### 6. Implémenter une infrastructure de stratégie de groupe

Décrire le fonctionnement de la Stratégie de groupe Implémenter, paramétrer et modéliser une stratégie de groupe Gérer l'étendue de la stratégie de groupe Dépanner les stratégies résultantes

### 7. Gérer et sécuriser les GPO's

Déléguer le contrôle des unités d'organisations Paramétrer la sécurité Auditer les GPO's

#### 8. Sécuriser l'authentification dans ADDS

Configurer les stratégies de mot de passe et de verrouillage de comptes Effectuer l'audit de l'authentification Configurer les contrôleurs de domaine en lecture seule RODC

#### 9. Configurer le service DNS

Installer et configurer les services DNS Intégrer une zone DNS dans ADDS Gérer les paramètres avancés du DNS

#### 10. Administrer ADDS

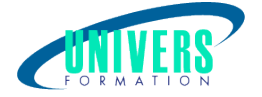

Promouvoir un contrôleur de domaine et ses options d'installation Configurer un contrôleur Server Core Gérer les maîtres d'opérations Configurer la réplication DFSR du dossier SYSVOL

### 11. Configurer les sites et la réplication Active Directory

Créer et configurer les sites, les sous-réseaux, les partitions d'application et le catalogue global Paramétrer la topologie de réplication

### 12. Assurer la continuité du service d'annuaire

Surveiller Active Directory Gérer et optimiser la base de données Active Directory Sauvegarder et restaurer les services ADDS

#### 13. Etendre une architecture sur plusieurs domaines ou forêts

Configurer les niveaux fonctionnels d'un domaine et d'une forêt Gérer les relations d'approbation inter-domaines et inter-forêts